### **Основы объектно-ориентированного визуального программирования**

Информатика и ИКТ

## **Поколения языков программирования**

- *• 1 этап* **(**1945-1959 **)** ЭВМ этого времени понимали только цифровые команды;
- *• 2 этап* появились языки программирования типа Ассемблер и автокод;
- *• 3 этап* развиваются языки программирования высокого уровня (Фортран 2, Алгол 60, Кобол, Паскаль);
- *• 4 этап* связан с применением объектноориентированных языков 4-го поколения (Симула-67, Турбо-Паскаль 5.5, Delphi)
- *• 5 этап* ЭВМ будущего 5-го поколения называют машинами «искусственного интеллекта».

Системы ООП дают возможность визуализировать процесс создания графического интерфейса разрабатываемого приложения, то есть позволяют создать объекты и задавать значения их свойств с помощью диалоговых окон системы

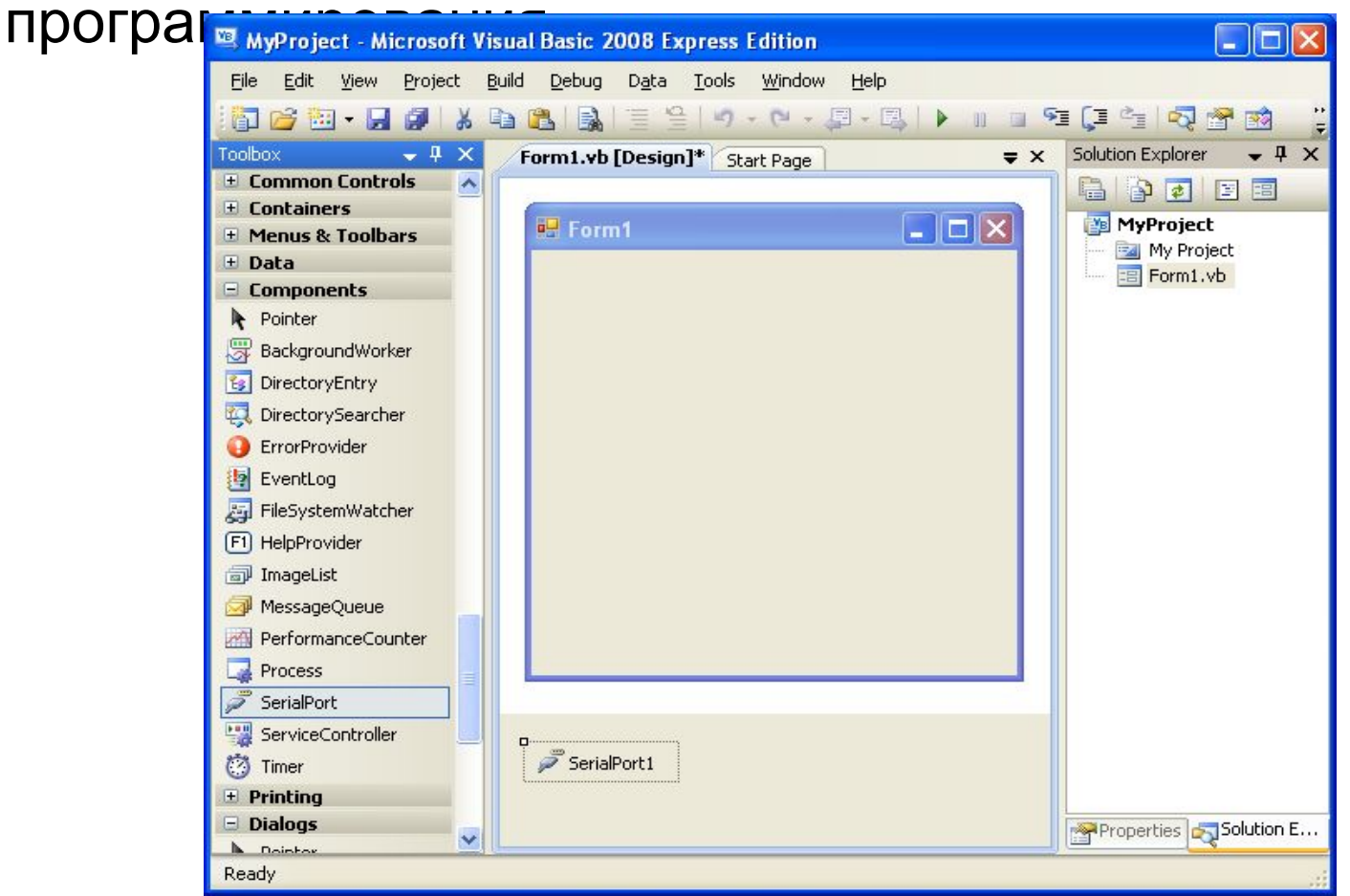

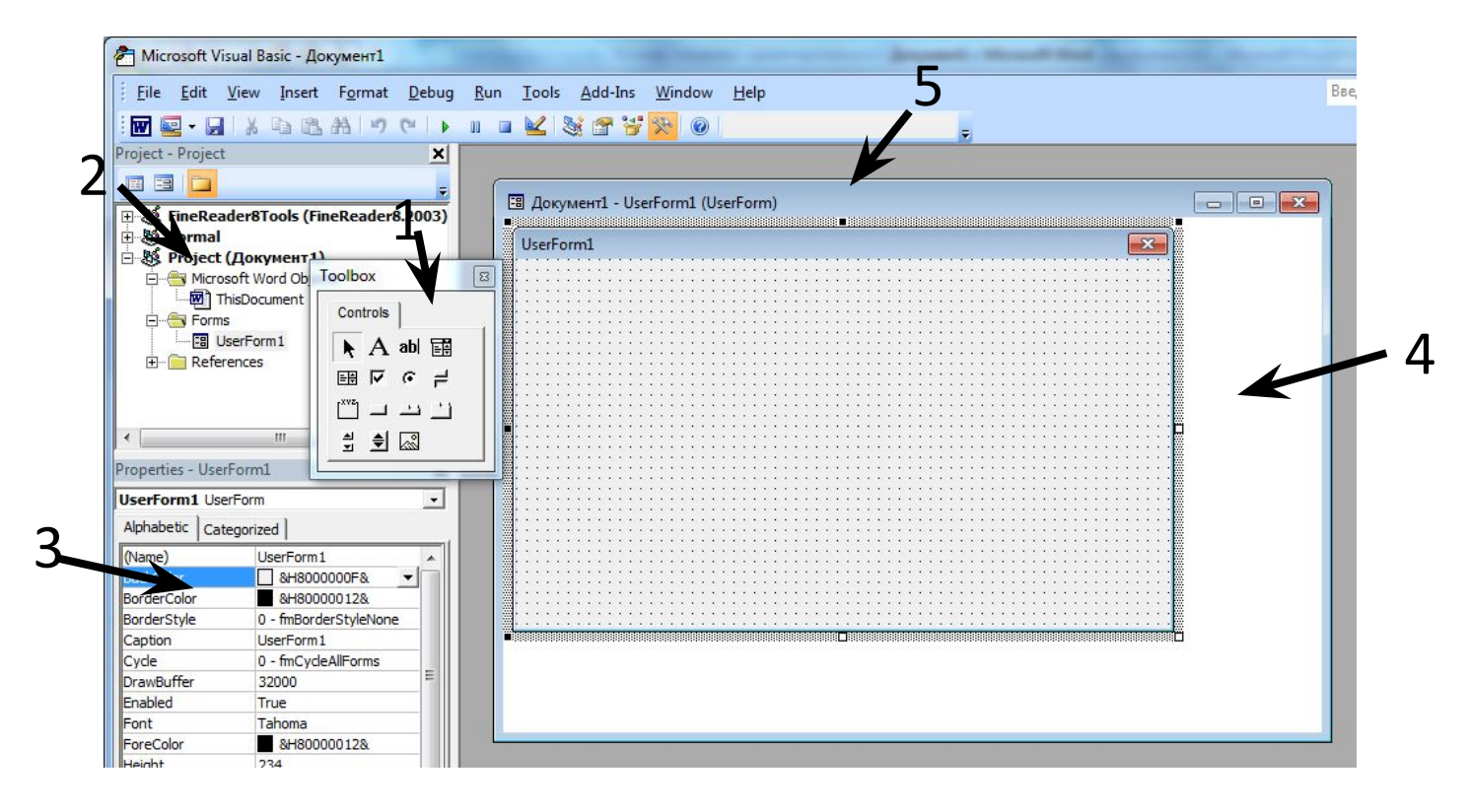

- 1. панель элементов управления
- 2. окно проводника проекта
- 3. окно свойств текущего элемента управления или формы.
- 4. окно для ввода команд. Команды выполняются сразу после ввода.

5. окна, содержащие формы, модули и другие элементы проекта.

**Visual Basic** – позволяет кодировать алгоритмы и осуществлять визуальное конструирование графического интерфейса.

Результатом процесса программирования является **проект (Project)**, который объединяет в себе **программный код** и **графический интерфейс**.

VB содержит **программу-транслятор**, поэтому проекты могут выполнятся в системе программирования, а также могут быть преобразованы в **приложения**, выполняемые в ОС Windows.

### **Этапы разработки проекта:**

- 1. Создание графического интерфейса проекта
- 2. Установка значений свойств объектов графического интерфейса
- 3. Создание и редактирование программного кода
- 4. Сохранение проекта

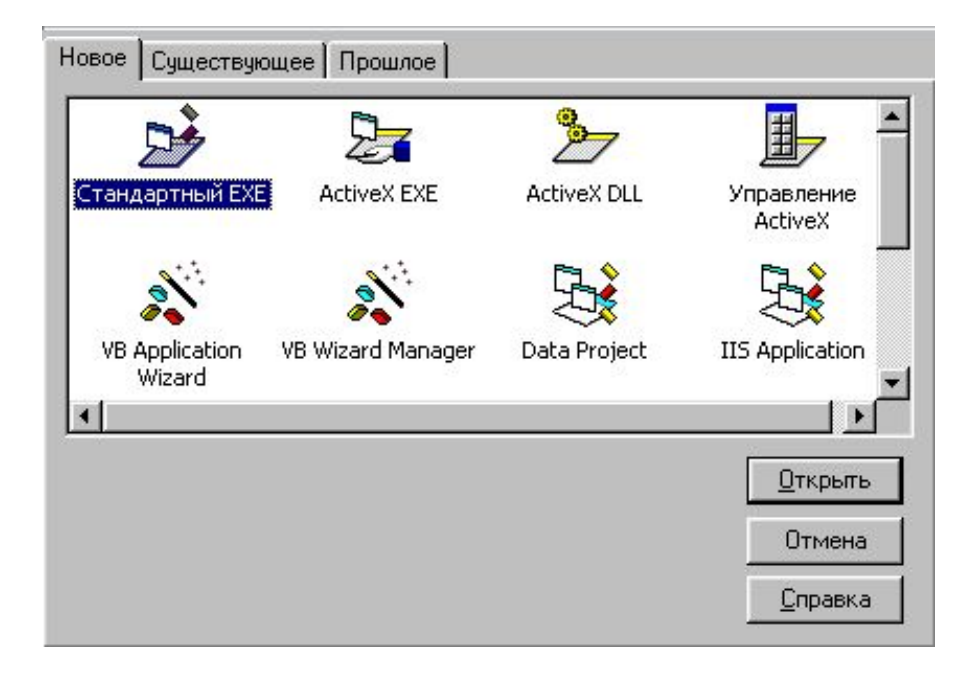

**Программный объект** – основная единица в объектно-ориентированном программировании.

**Программные** объекты имеют имя *(существительные. Что?)* обладают свойствами *(прилагательные. Какой?),* могут использовать **методы** *(глаголы. Что делает?)* и реагируют на **события.**

**Свойства** - это показатели, характеризующие объект. **Методы** - это действия, которые можно произвести с объектом.

**События** - это действия, которые происходят с объектом.

### **Пример**

В MS Word существует класс объектов **«документ» (Document)**, который обладает определенными наборами:

*свойств: имя* **(Name),** *полное имя*(**FullName**) и т.д. *методов: открыть документ* (**Open**), *напечатать документ* (**PrintOut**), *сохранить документ* (**Save**) и т.д.

*событий: открытие документа* (**Document\_New**), *закрытие документа* (**Document\_Close**) и т.д.

### **Некоторые классы объектов, их свойства, методы и события**

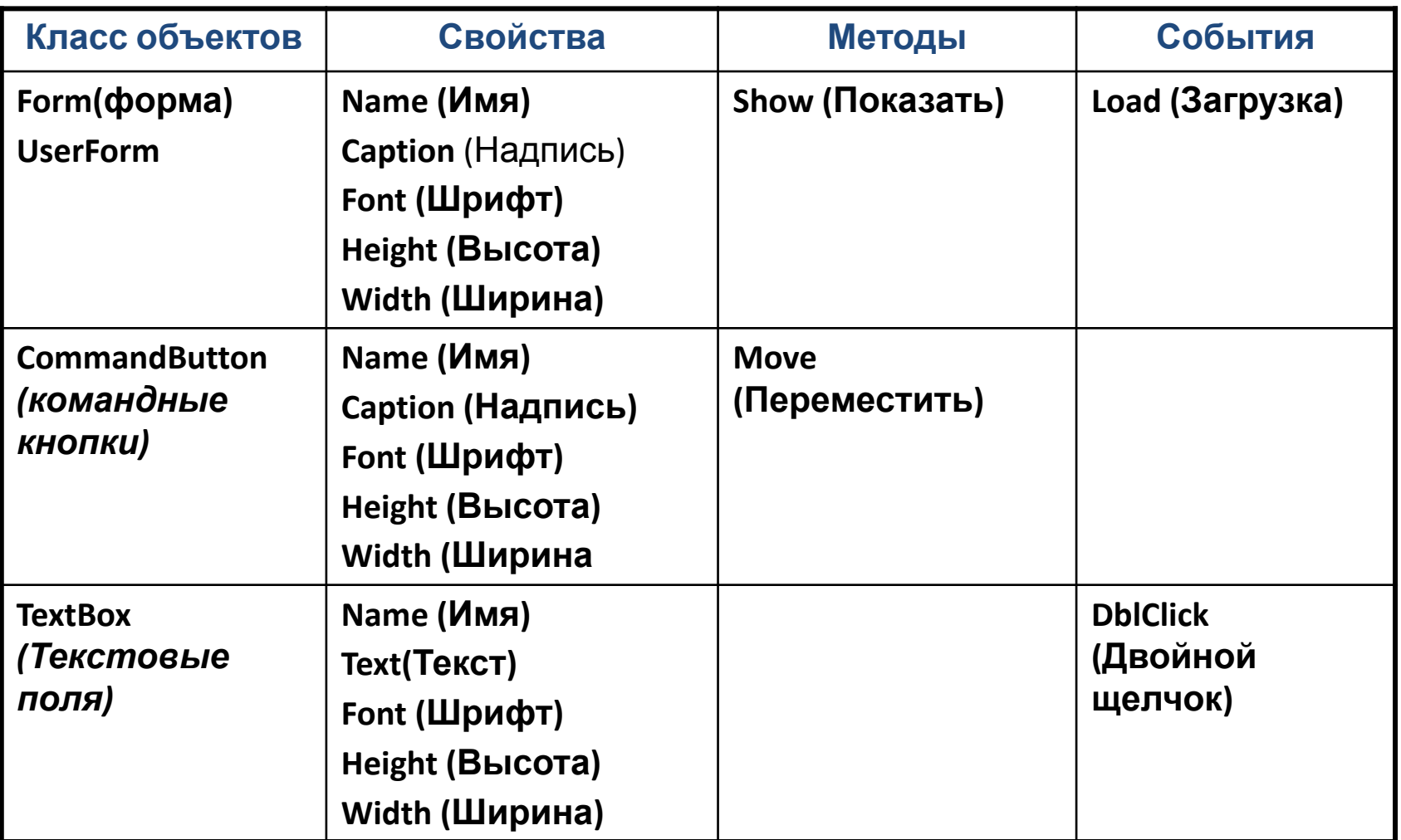

### **Работа с элементами среды программирования**

*Элементы среды программирования* - это небольшие окна, которые выводят различную информацию и позволяют управлять составными частями проекта.

*Проводник проекта* - отображает группы объектов <u>(например:</u> Формы*,* Модули). В группа находятся непосредственно сами объекты: **формы** , **модули**

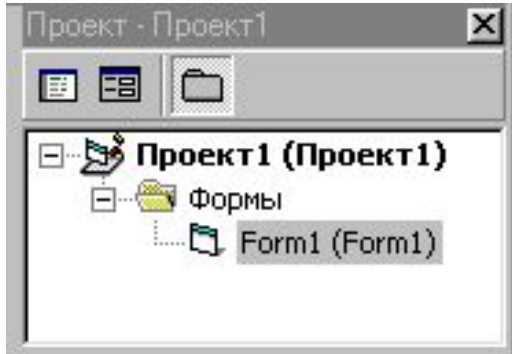

.

#### - отображает свойства текущего объекта (фермы или элементов управления: *кнопок, списков, переключателей*). **Окно**

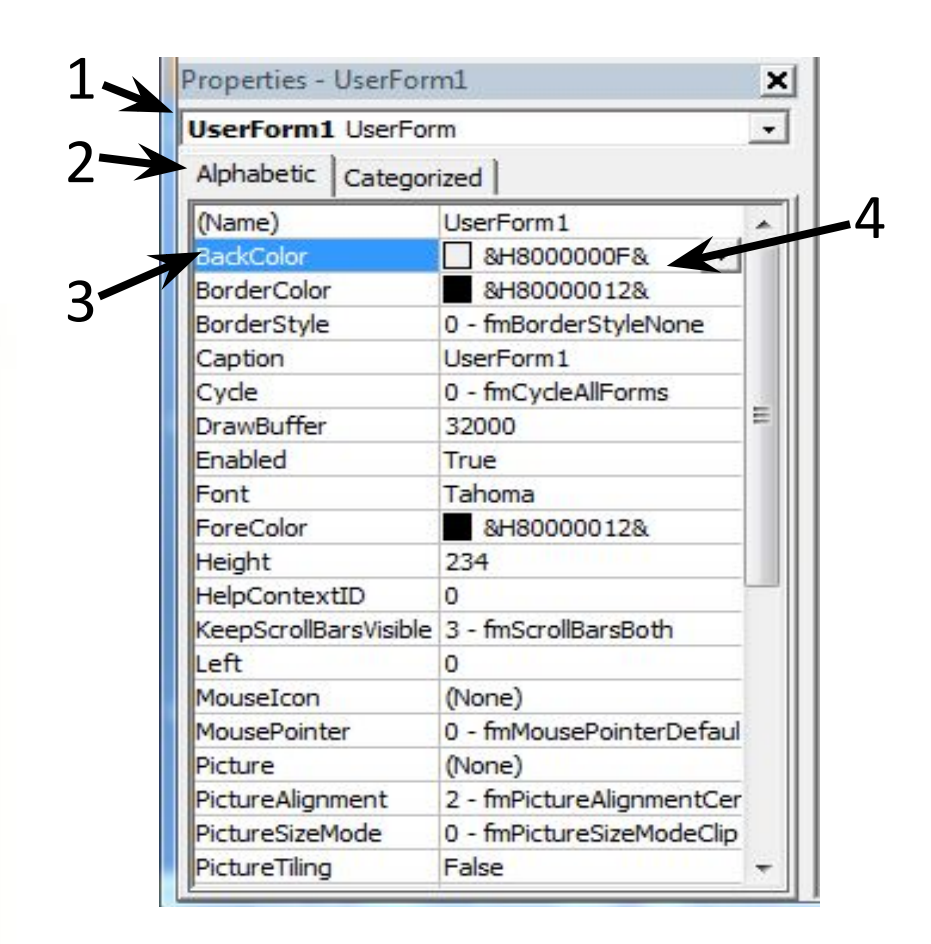

**1. Имя** объекта, свойства которого отображаются. **2.** Вкладки: **Алфавит** и **Категории** - изменяют порядок сортировки свойств: по алфавиту, по категориям (группам похожих свойств). **3.** Графа: **Название свойства**. **4.** Графа: **Значение свойства**.

#### **Пример**

Создать проект «Вывод сообщения», в котором на форму выводится текстовое сообщение «Первое задание выполнено!» с помощью метки и текстового поля. Выход из программы щелчком по *Exit.*

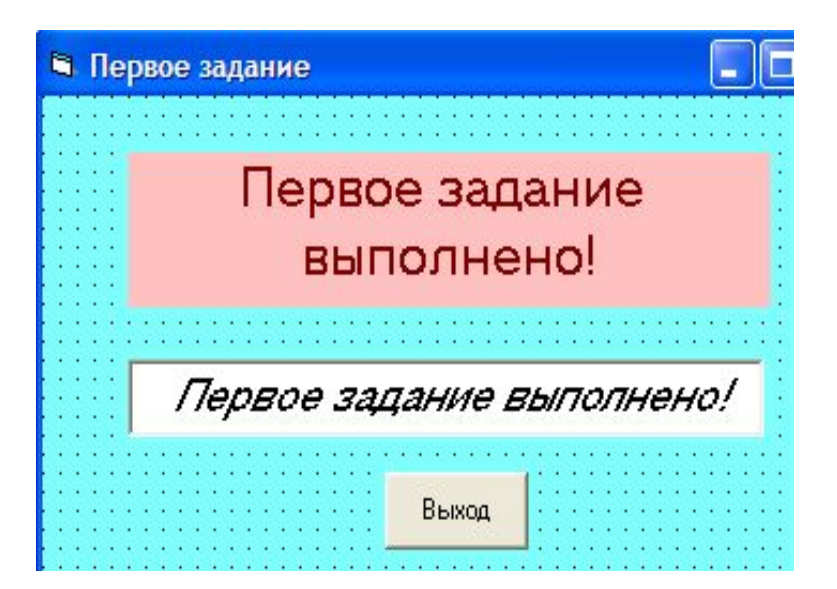

# Вопросы

- 1. Дайте определение языкам программирования.
- 2. Назовите основные языки программирования по поколениям.
- 3. Что значит объектно-ориентированное программирование?
- 4. Какие языки программирования относятся к объектно-ориентированным?
- 5. Перечислите основные достоинства Visual Basic.
- 6. Что является основой языка Visual Basic?
- 7. Что такое «свойства объекта», «методы», «события»?

## Список литературы

- Основы объектно-ориентированного программирования в VBA часть №2. http://in-formatic.ru/osnovy-obektno-orientir ovannogo-programmirovaniya-v-vba-chast-2/
- Угринович Н.Д. Информатика и ИКТ. Учебник для 9 класса-М.: Бином. Лаборатория знаний, 2009. – 320 с.: ил.